## **Demandes**

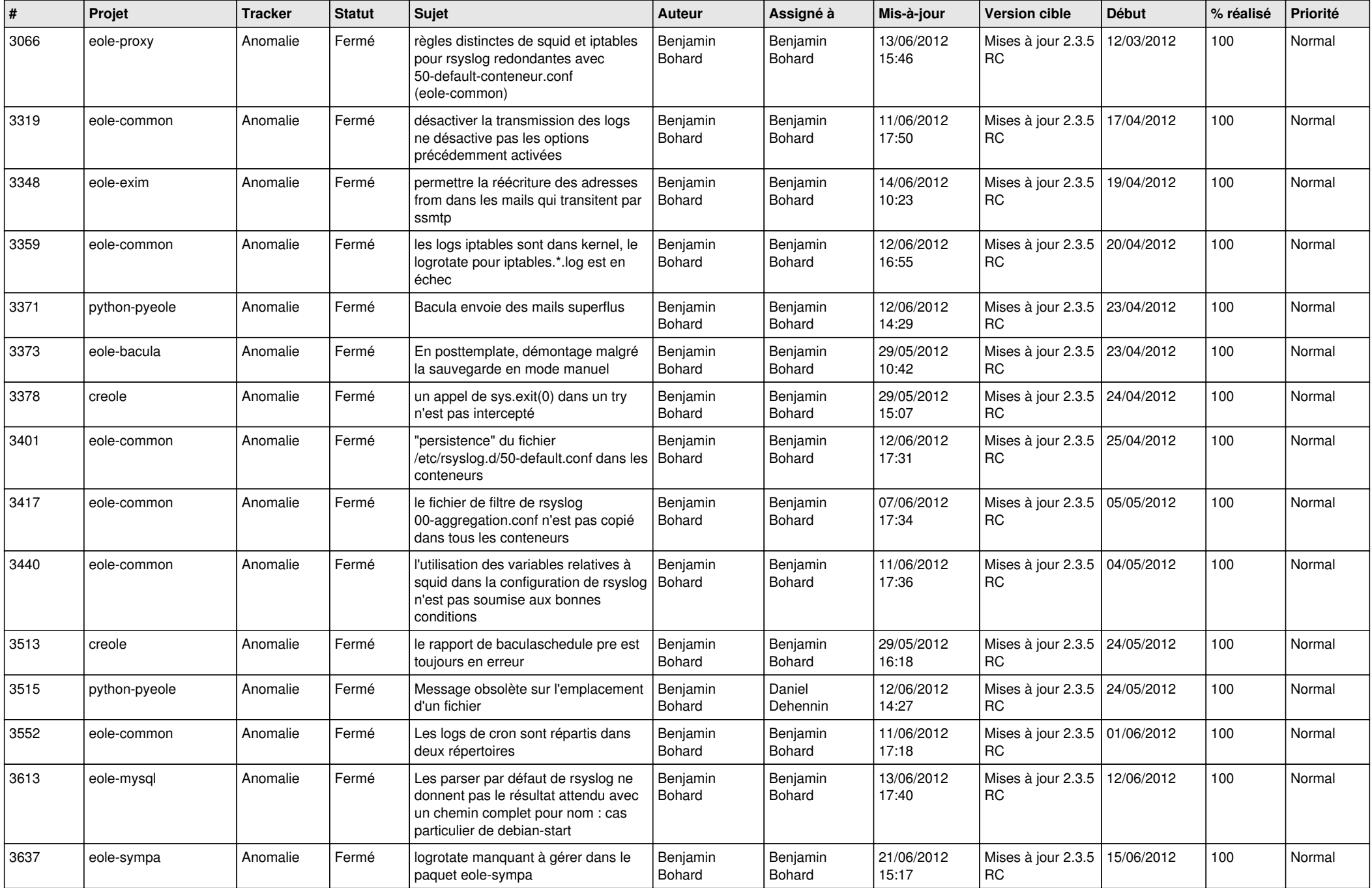

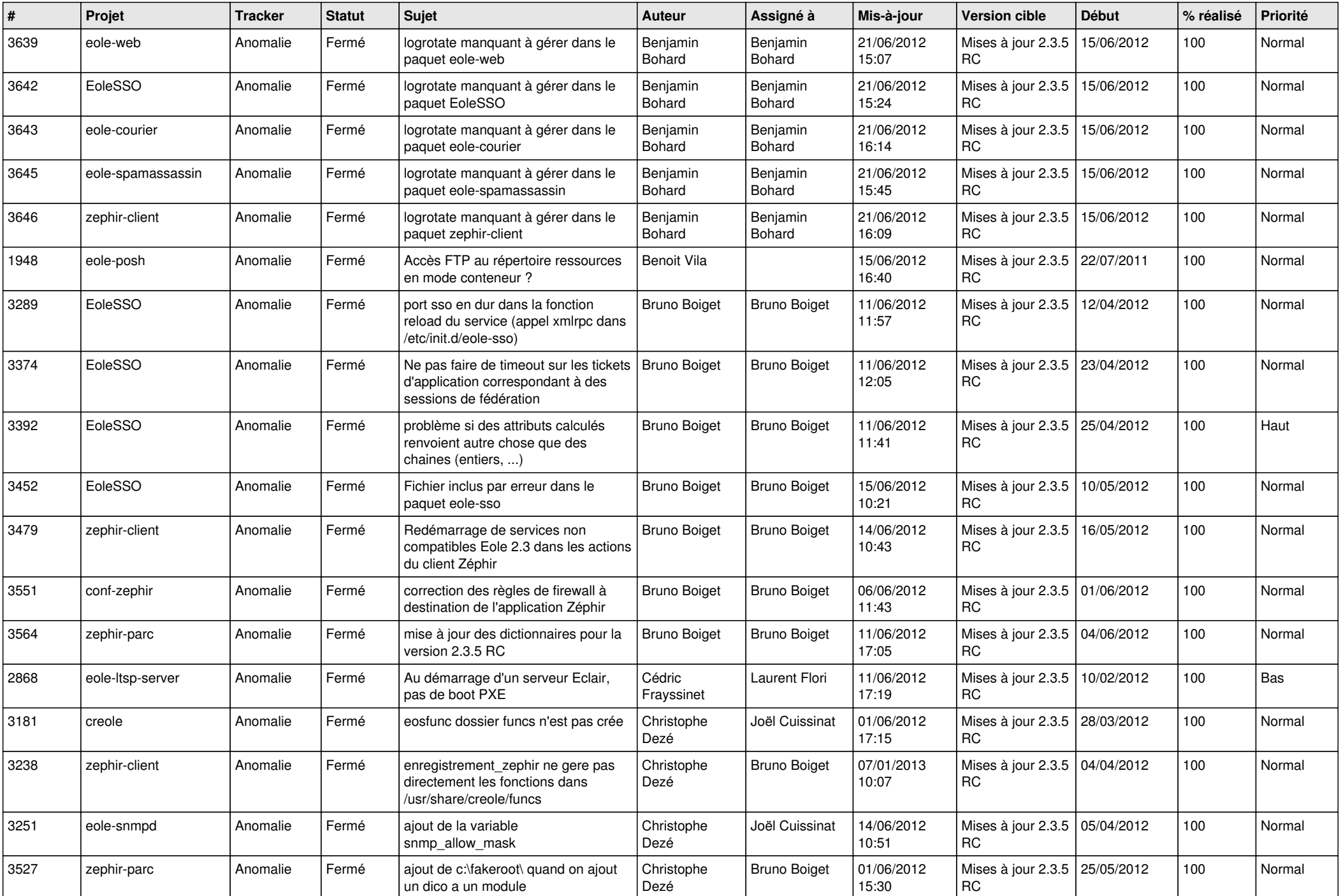

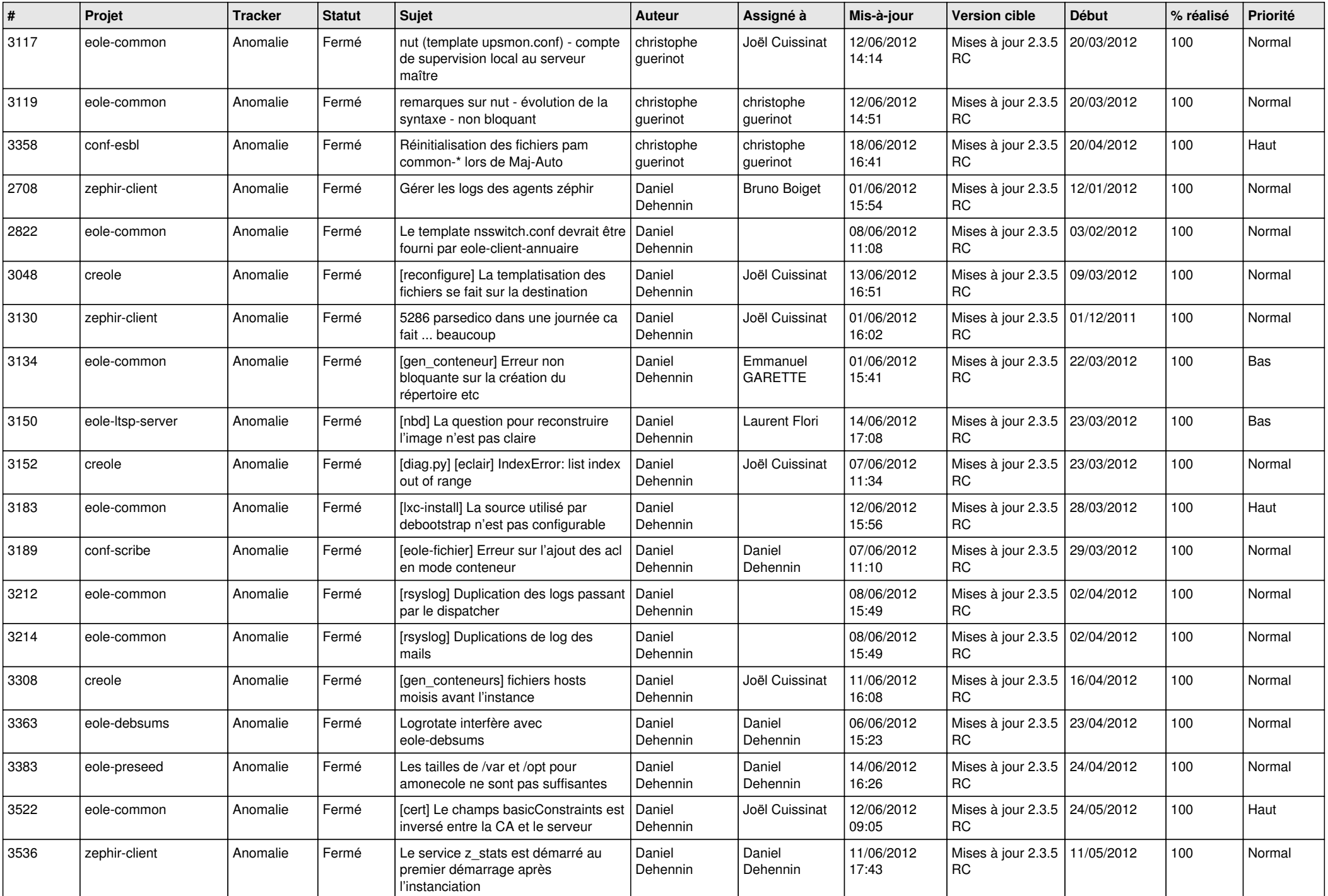

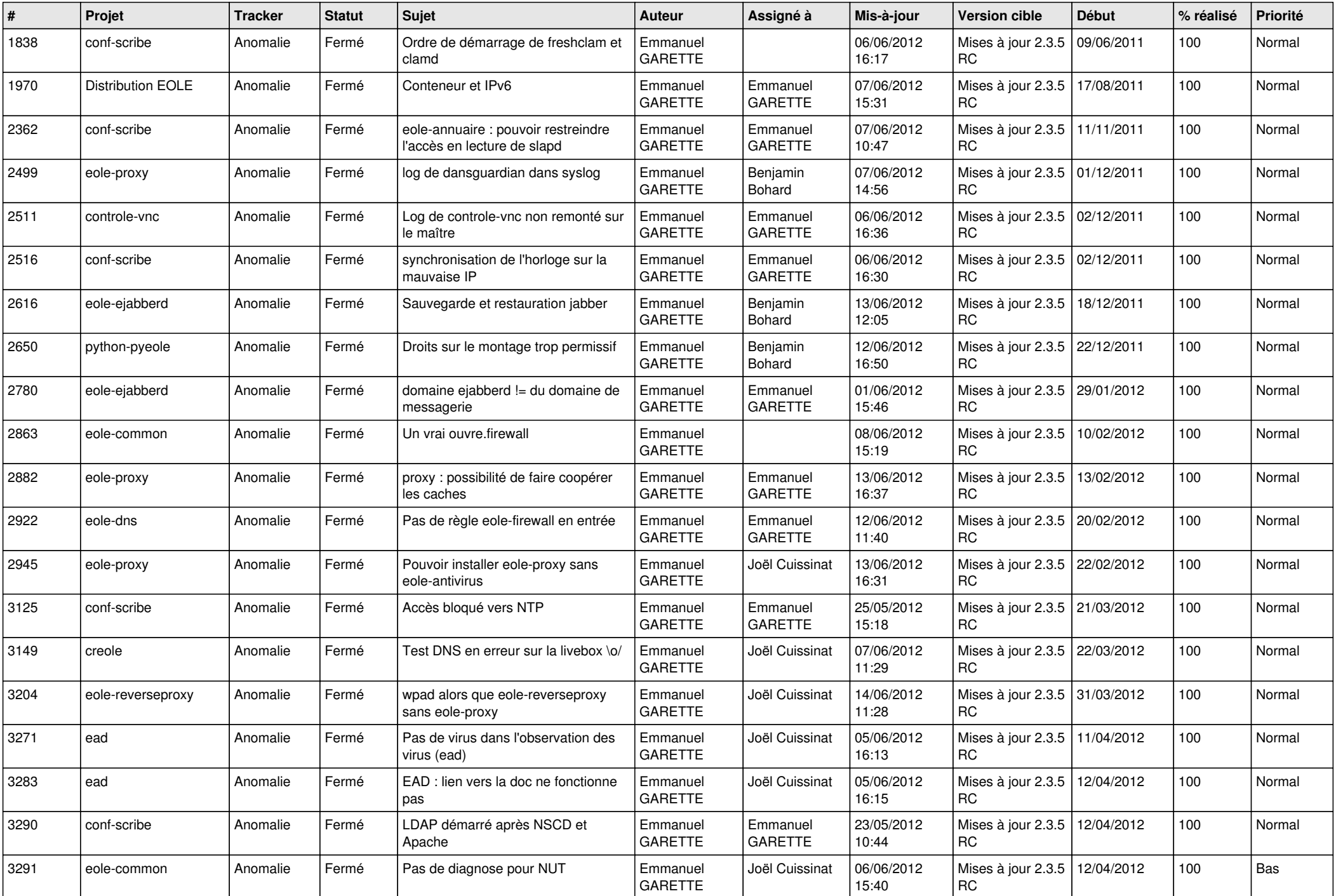

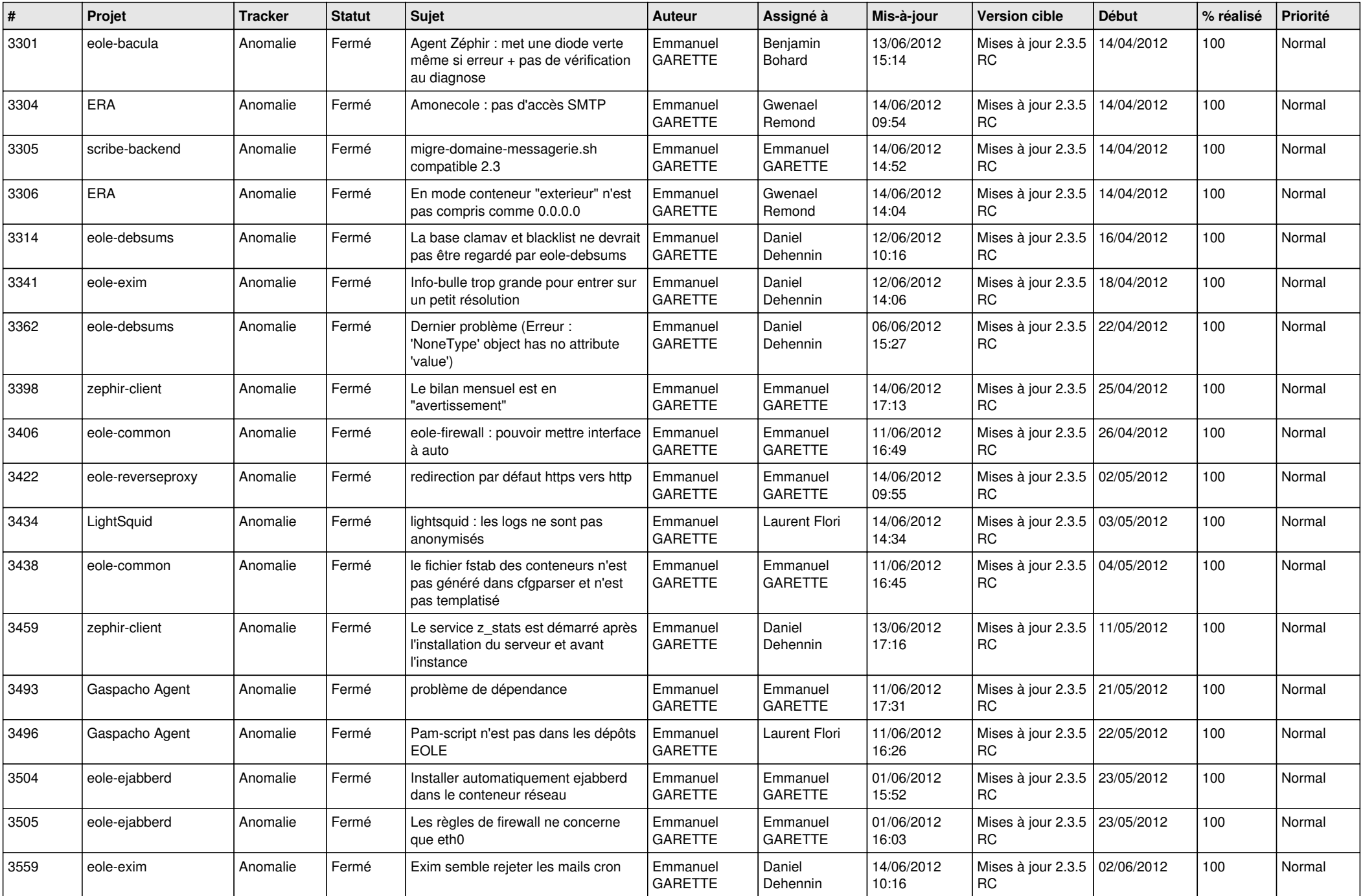

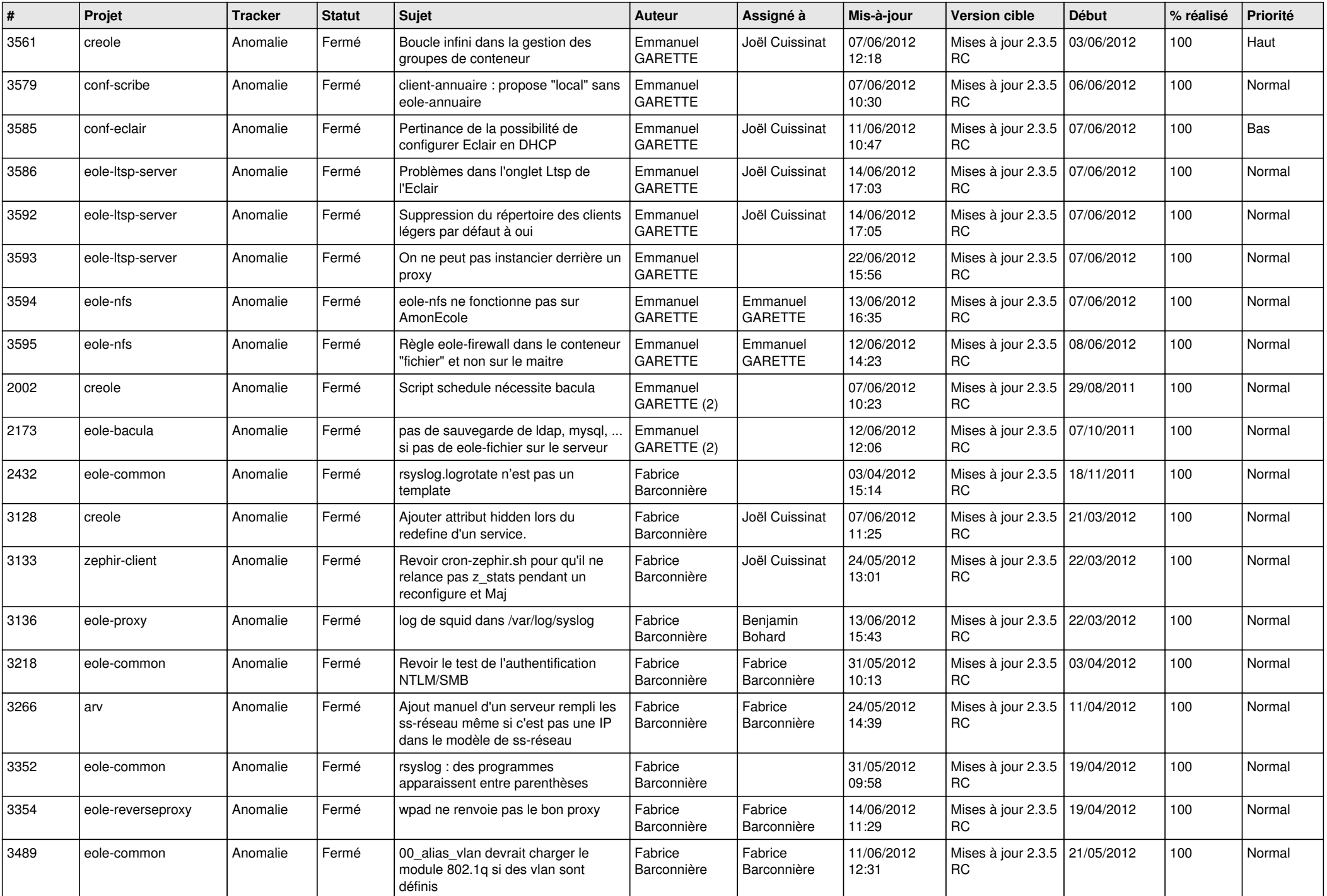

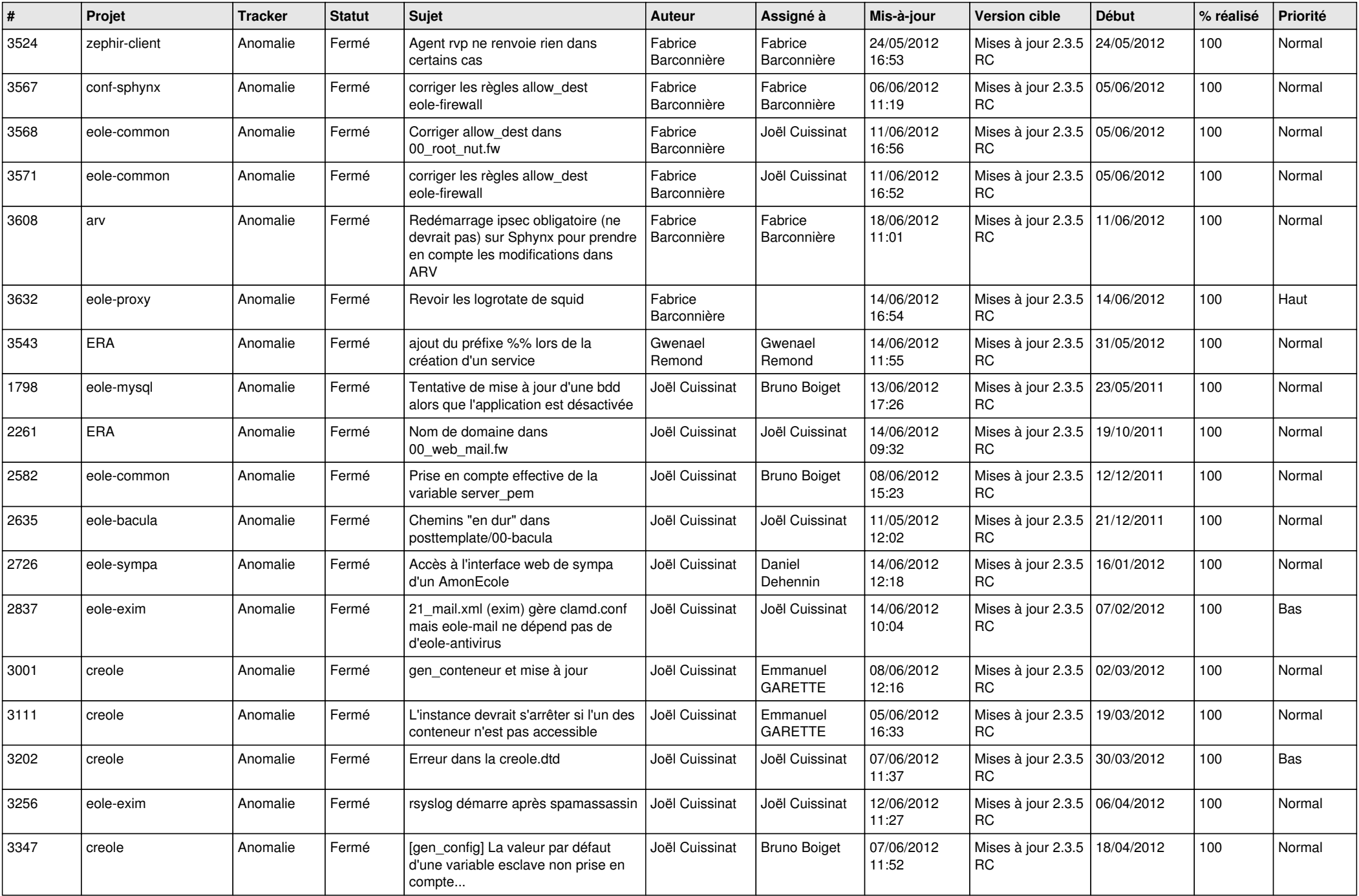

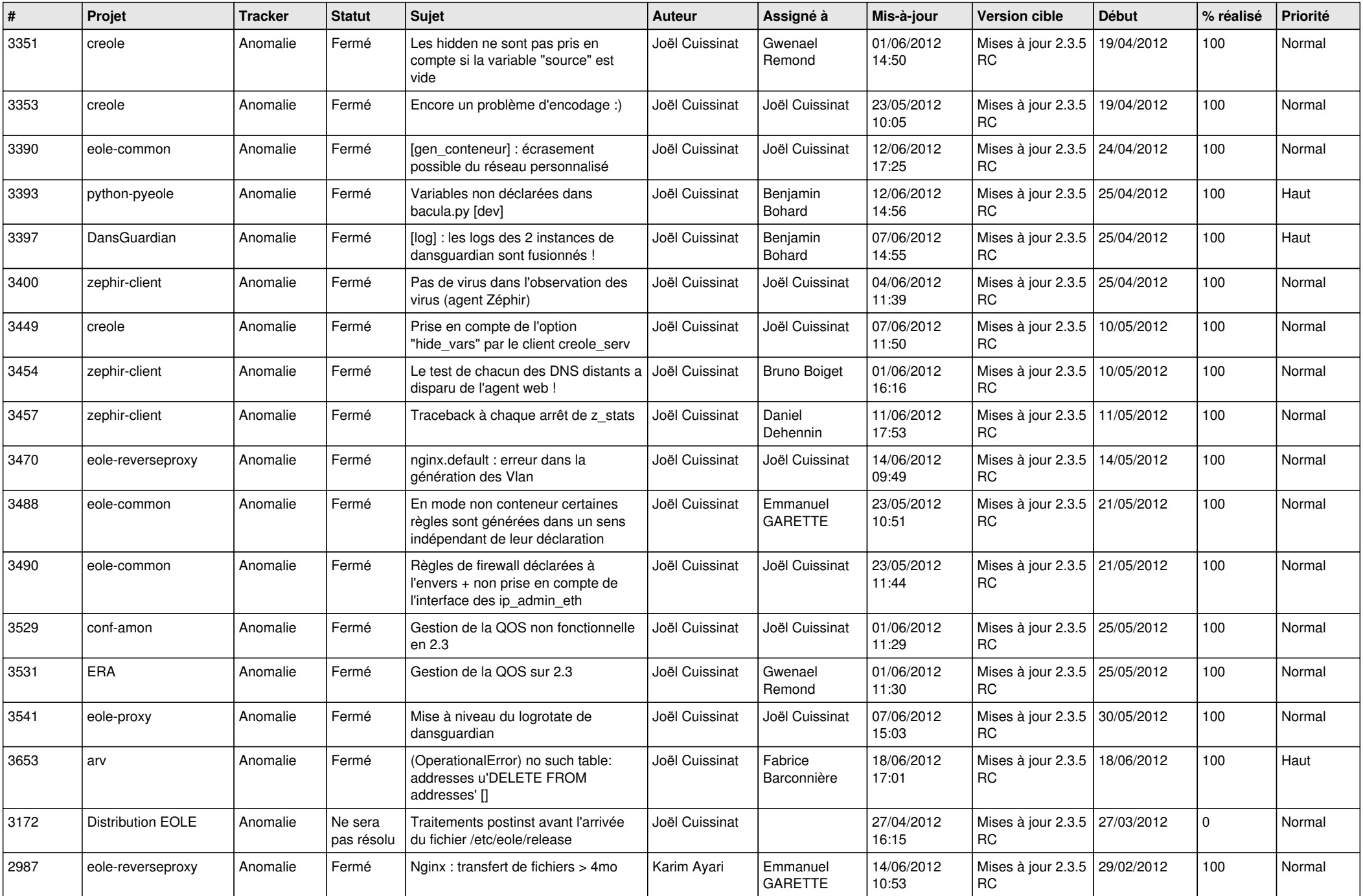

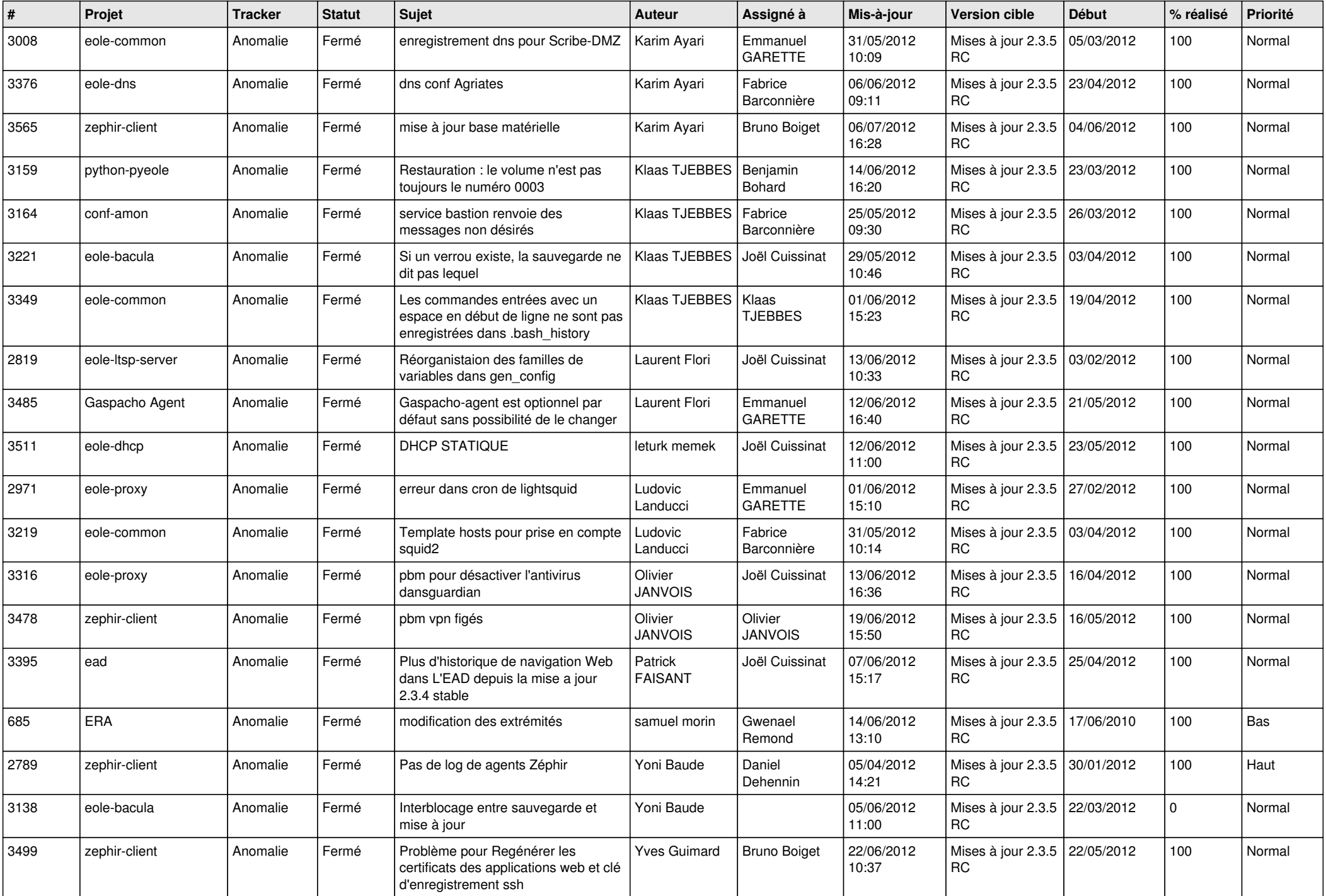

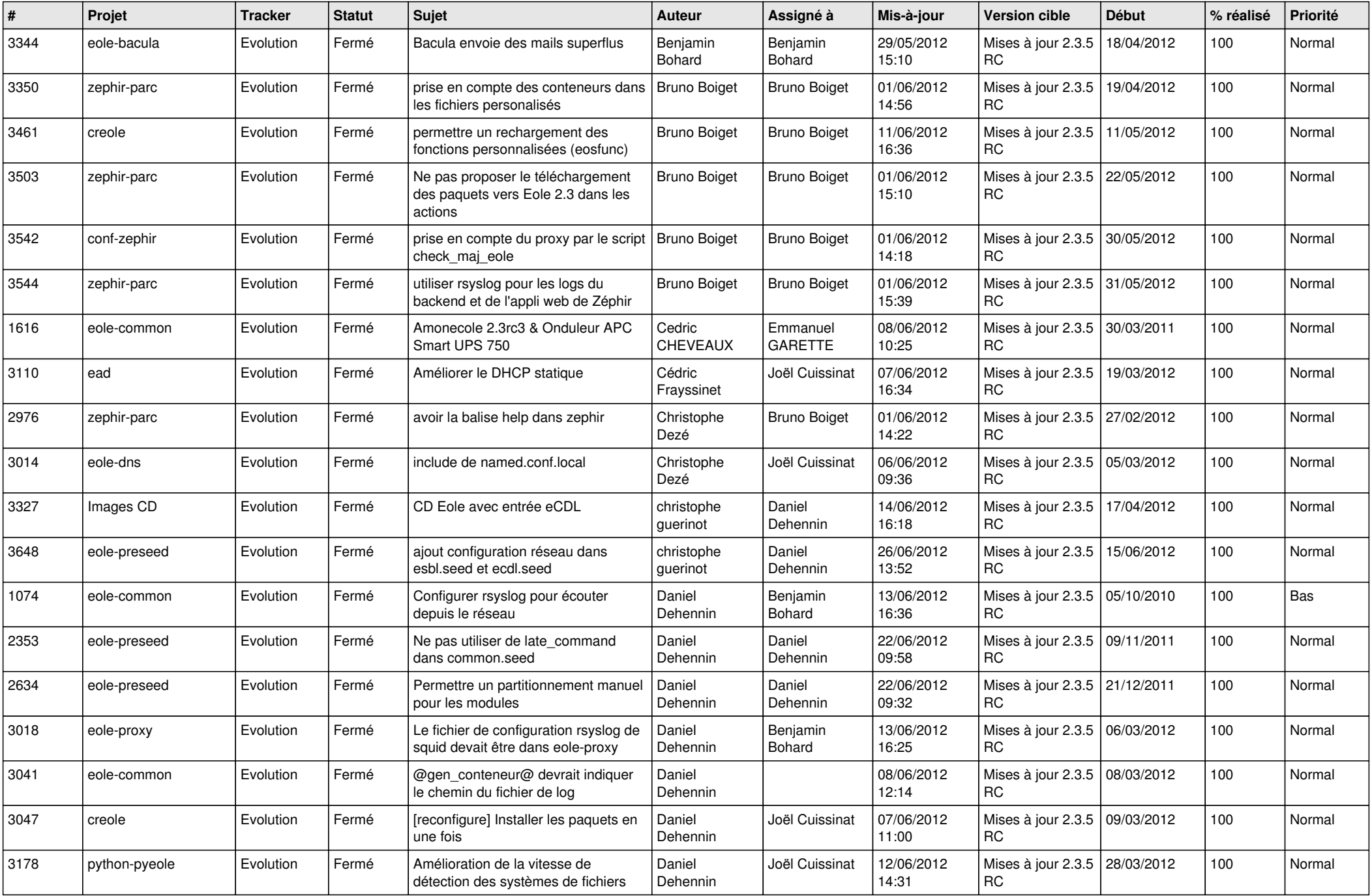

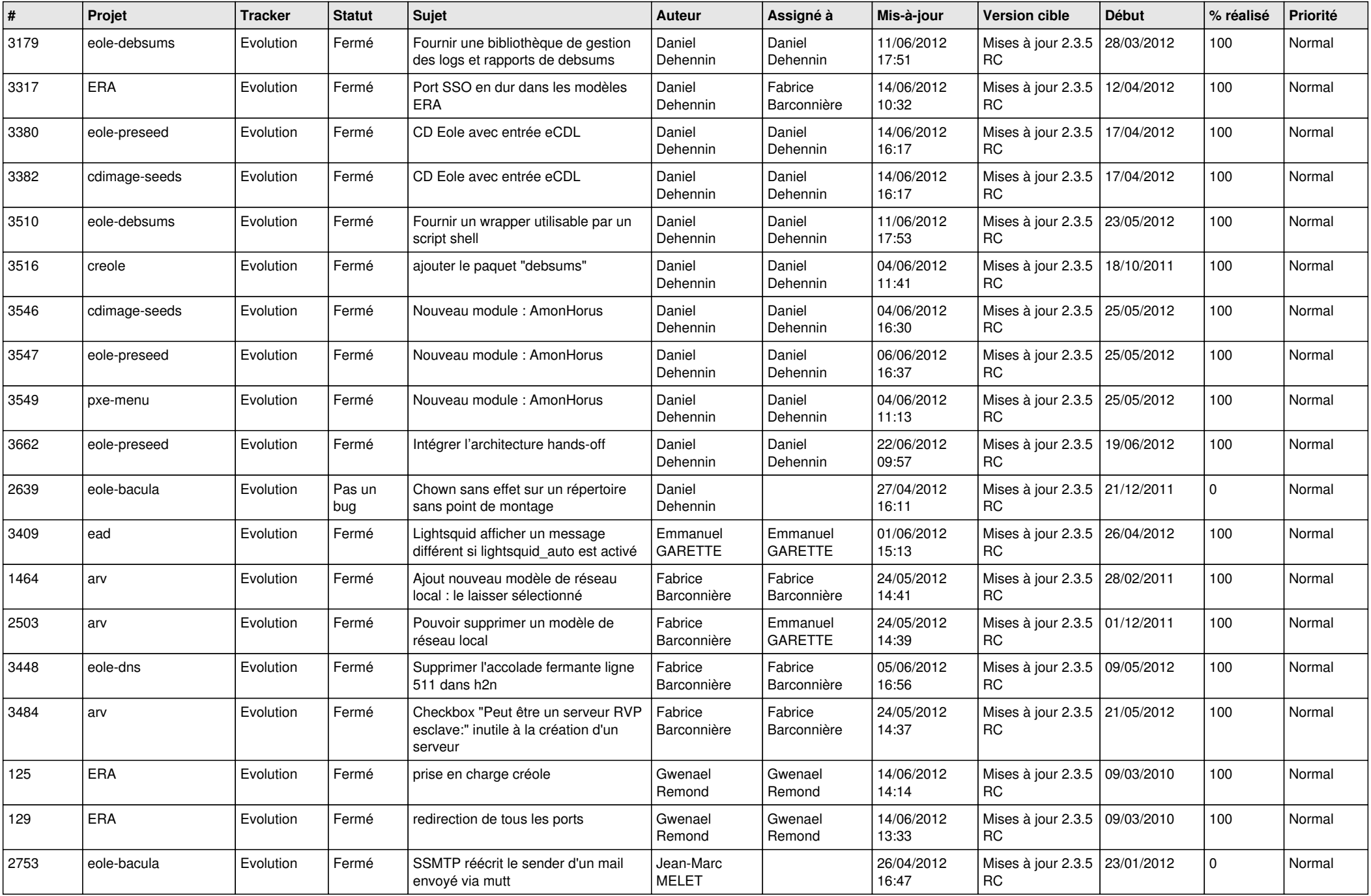

![](_page_11_Picture_720.jpeg)

![](_page_12_Picture_716.jpeg)

![](_page_13_Picture_268.jpeg)